## УДК: 630\*03

## **П. А. Лыщик**, кандидат технических наук, доцент (БГТУ); **Е. И. Бавбель**, кандидат технических наук, старший преподаватель (БГТУ) **ПРИМЕНЕНИЕ ПРОГРАММНОГО КОМПЛЕКСА CREDO ДОРОГИ ДЛЯ РЕШЕНИЯ ДОРОЖНО-ТРАНСПОРТНЫХ ЗАДАЧ**

Программный комплекс CREDO состоит из нескольких крупных автономных систем и ряда дополнительных задач, объединенных в единую технологическую линию обработки информации. Каждая из систем комплекса позволяет автоматизировать обработку информации в разных областях (инженерно-геодезических, инженерно-геологических изысканий, проектирования и пр.), а также дополнить своими данными единое информационное пространство (модели рельефа, ситуации, геологического строительства) и проектные решения создаваемого объекта.

Program complex CREDO consists of several large independent systems and of some the additional functions united in a uniform technological line of processing of the information. Each of complex systems allows to automate information processing in different areas (engineering-geodetic, engineeringgeological researches, designing and etc.), and also to add with the data a uniform information field (models of a relief, a situation, geological building) and design decisions of created object.

**Введение**. На сегодняшний день и в ближайшем будущем актуальным в строительстве и ремонте автомобильных лесных дорог является повышение производительности дорожной техники и уменьшение затрат на строительные материалы. Для любой организации освоение различных методов и процессов, ведущих к решению этих задач, становится ключевой задачей наряду с улучшением качества работ.

**Основные положения**. К числу новейших прогрессивных методов в дорожном строительстве относится использование цифровой системы автоматического управления (САУ) строительной техникой по системе 3D-нивелирования (далее – системы 3D) при возведении насыпи земляного полотна, устройстве слоев дорожной одежды и фрезеровании существующего покрытия. В основу работы системы 3D положено использование цифровой модели проекта формируемой поверхности дороги.

*Система 3D*. Цифровая модель записывается в бортовой компьютер, установленный в кабине дорожной машины. Специальная система позиционирования – автоматизированный тахеометр LPS или GPS RTK-приемник – отслеживает перемещение строительной машины по участку и постоянно определяет позицию, т. е. высоту и координаты барабана фрезы или ножа автогрейдера. Эти координаты сравниваются в бортовом компьютере с виртуальным проектом. Используя электрогидроклапан, компьютер автоматически устанавливает рабочий орган в проектное положение. Таким образом, это позволяет машинисту производить весь комплекс дорожно-строительных работ по формированию вертикальных и переходных кривых, виражей и других элементов. При этом все работы производятся без натягивания копирной струны или использования проекта в бумажном виде. Данная технология позволяет существенно снизить расход материалов, уменьшить сметную стоимость работ, сократить сроки строительства, производить работы в темное время суток.

Использование проекта в электронном виде для САУ строительной техникой, насколько нам известно, активно поддерживается создателями CREDO. В этих программных продуктах можно построить качественную цифровую модель проекта. На сегодняшний день не составляет большого труда выполнить экспорт проекта в электронный вид. Кроме самой цифровой модели поверхности автомобильной дороги, в программных продуктах CREDO существует возможность создавать поверхности всех слоев дорожной одежды, а также поверхность земляного полотна, имеющую поперечный уклон 30‰, что позволяет работать бульдозеру при отсыпке слоев земляного полотна строго по проекту с точностью 3 см. При этом можно утверждать, что отвод воды с поверхности земляного полотна обеспечен. Конструктивные слои дорожной одежды при использовании цифровой модели проекта планируются с точностью до 1 см. Таким образом, толщины слоев на всем протяжении участка строительства или ремонта имеют проектное значение, что повлечет за собой идеальную ровность дороги в последующем. После планировки основания из щебня асфальтобетонное покрытие укладывается по толщине, как оно и должно быть, т. е. от ровности основания зависит конечная ровность построенной дороги. Благодаря использованию САУ и цифрового проекта объекта это легко достигается.

САУ строительной техникой разделяются на два типа: LPS (локальные системы позиционирования) – системы отслеживания тахеометром, и GPS (глобальные системы позиционирования) – системы отслеживания спутниковыми приемниками. Их отличие заключается в точности копирования проекта на местность, которая составляет 1 см и 3 см соответственно.

*Ремонт автомобильной лесной дороги*. Ремонт дороги заключался в выравнивании продольного профиля высокопрочным щебнем в комплексе с методом холодной регенерации. Планировка основания под покрытие дорожной одежды производилась автогрейдером по системе 3D.

Для применения данной технологии планировки требовалось качественное планово-высотное обоснование ремонта. Группой изыскателей были заложены грунтовые реперы, расстояния между которыми не превышали 500 м. Впоследствии методом обратной засечки на реперы геодезистом «наводился» тахеометр-робот системы 3D. Принцип закладки реперов предусматривал отличную видимость между тахеометром и автогрейдером при работе. После проведения изыскательских работ группа инженеров составила проектную документацию на ремонт автодороги. Также была создана цифровая модель проекта. Остановимся на этом подробнее.

*Цифровая модель проекта*. Программный комплекс CREDO позволяет создавать проектные поверхности всех слоев дорожной одежды в электронном виде. На этапе ремонта нам был необходим проект поверхности выравнивающего слоя на участках ремонта и слоя основания, который был запроектирован на участках нового строительства на объекте. После согласования плана и продольного профиля с заказчиком мы приступили к созданию цифрового проекта дороги. При ее построении в окне профиля необходимо установить следующие настройки: *Экспортировать элементы всей конструкции*; *ПТО* – *создавать*; *Поверхность – создавать*; *Стиль поверхности* – *горизонтали проектные*. В окне плана в разрезе можно наблюдать поверхность выравнивания на участке ремонта и поверхности конструктивных слоев дорожной одежды на участках нового строительства [1].

Стык участков продемонстрирован в окне плана; там же представлены поверхности выравнивающего слоя снизу и слоя основания сверху (рис. 1).

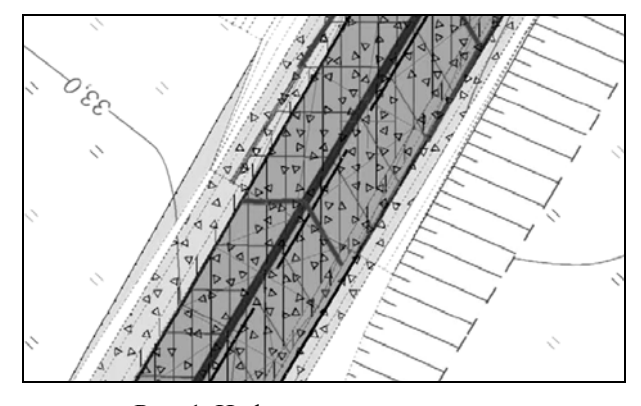

Рис. 1. Цифровая модель проекта

В разрезе вдоль оси проезжей части виден стык участков ремонта и нового строительства. Поверхность выравнивающего слоя переходит в поверхность слоя основания, как и должно быть. Существующая поверхность на рисунке отсутствует для наглядности проектных поверхностей.

Таким образом, мы можем работать с этими поверхностями дальше. А именно *–* записываем цифровую модель проекта и саму трассу в формат .prx и сохраняем его для последующего открытия проекта в CREDO Конвертер. Эта программа позволяет перевести файл цифрового проекта дороги в .dxf, который используется бортовым компьютером автогрейдера или бульдозера.

После импорта данных в программу производим общую настройку их экспорта. Выбираем необходимые детали проекта (ось трассы с рисками через 20 м, создаем поверхности в виде треугольников, а в отдельных случаях *–* заполнение поверхности штриховкой), которые нам понадобятся в бортовом компьютере автогрейдера или бульдозера. Исключаем некоторые детали проекта, например, подписи точек, вид самих точек.

В процессе экспорта необходимо также указать желаемую поверхность. Например, в нашем случае «Проезжая часть, основание», «Ремонт, выравнивание» *–* в проекте цифровой модели проекта и «Слой 1» *–* в проекте Трасса.

Результатом работы будет файл .dxf. Поверхность строительства и ось трассы, пикеты представлены на рис. 2.

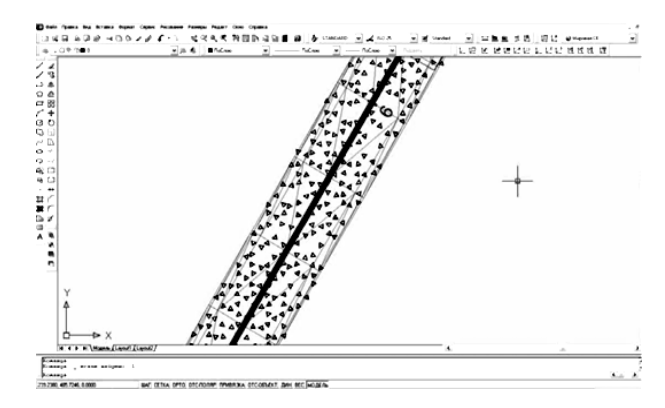

Рис. 2. Поверхность и ось трассы лесной дороги

*Выполнение ремонта*. Данный файл передается геодезисту подрядного звена, который подгружает, «закачивает» его в тахеометрробот с ноутбука и в бортовой компьютер автогрейдера с помощью обычной флэш-карты. Выходя на объект ремонта, геодезист изучает точность положения реперов соответственно каталогу координат. Он также проверяет несколько рабочих отметок по оси трассы согласно проектному продольному профилю. Данные операции также можно выполнить с помощью системы 3D.

Перед планировкой отдельных слоев дорожной одежды специалист устанавливает тахеометр-робот (рис. 3) в удобное положение, чтобы обеспечить хорошую видимость между прибором и автогрейдером на участке 400–500 м. Методом обратной засечки геодезист определяет положение в пространстве тахеометра-робота и наводит зрительную трубу на отражатель, который установлен на мачте, прикрепленной к отвалу автогрейдера.

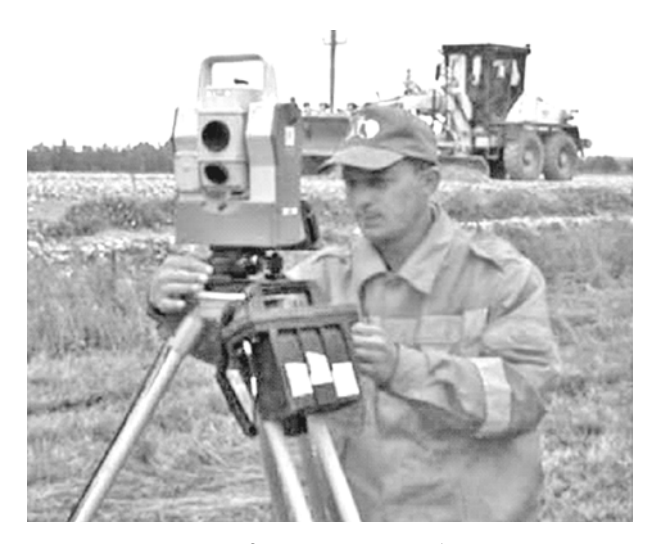

Рис. 3. Тахеометр-робот

Мгновенно по радиомодему, установленному как на тахеометре, так и на автогрейдере, в бортовой компьютер строительной машины передается сигнал с координатами ножа отвала в данный момент времени. Автоматически отвал поднимается или опускается и принимает поперечный уклон согласно подгруженному проекту. Машинист начинает движение и просто управляет автогрейдером, а автоматика корректирует за него положение отвала с высокой точностью.

Таким образом, автогрейдер превращается в копировальный аппарат, который воплощает проект в жизнь с точностью до 1 см. Представим схему работы над проектом (рис. 4).

При этом исключаются разбивочные работы, ведение геодезистом нивелировочного журнала при планировке основания, что экономит время и устраняет «человеческий фактор», а следовательно, высотные ошибки. Увеличивается производительность техники и качество производимых работ. Исключается также необходимость натягивания струны для асфальтоукладчика, который укладывает асфальтобетон по курсору и толщине. Следует отметить, что производительность автогрейдера увеличивается и составляет 800*–*900 м в смену.

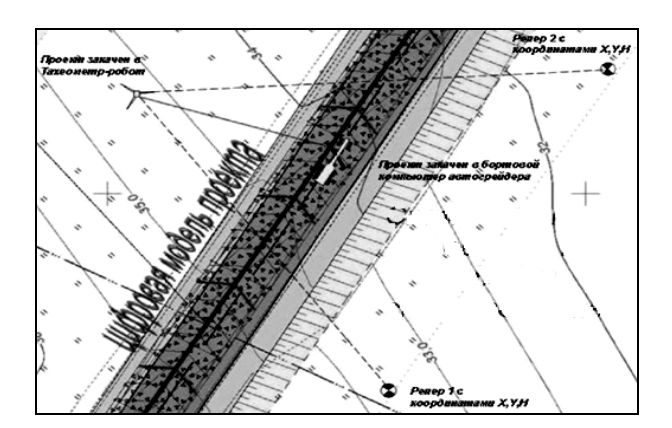

Рис. 4. Схема работы с проектом на стадии строительства

Для наглядности продемонстрируем виртуальную цифровую модель проекта и автогрейдер, работающий с системой 3D (рис. 5).

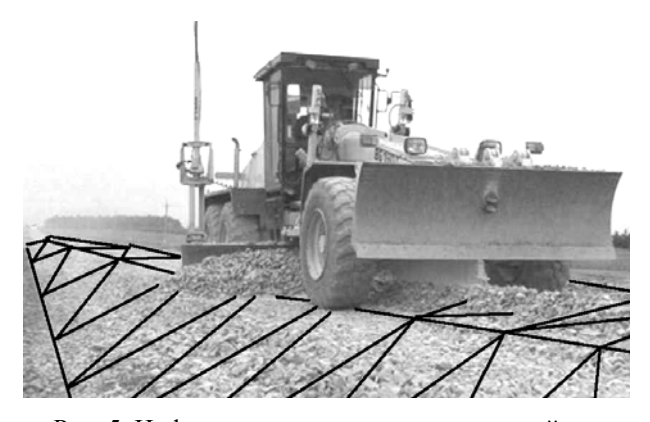

Рис. 5. Цифровая модель проекта и автогрейдер

**Выводы**. Автоматизированное проектирование транспортных сооружений позволяет в короткие сроки проанализировать и выбрать наиболее оптимальные их варианты. Взаимодействие разных систем программного комплекса CREDO при обработке материалов изысканий, проектировании обеспечивает сквозную технологию обработки информации, которая не только с успехом внедряется в одной организации, но и обеспечивает обмен электронными данными между организациями, повышает производительность труда и качество исходных материалов.

На сегодняшний день можно ремонтировать и строить качественные автомобильные лесные дороги с применением CREDO Дороги, используя при этом навыки работы с техникой и в программных продуктах третьего поколения.

## **Литература**

1. Бавбель, Е. И. Разработка проекта строительства лесной дороги / Е. И. Бавбель // Автоматизированные технологии изысканий и проектирования. – 2010. – Вып. 4(39). – С. 81–89.

*Поступила 15.04.2011*